# Электронные таблицы в прикладной среде Microsoft Excel

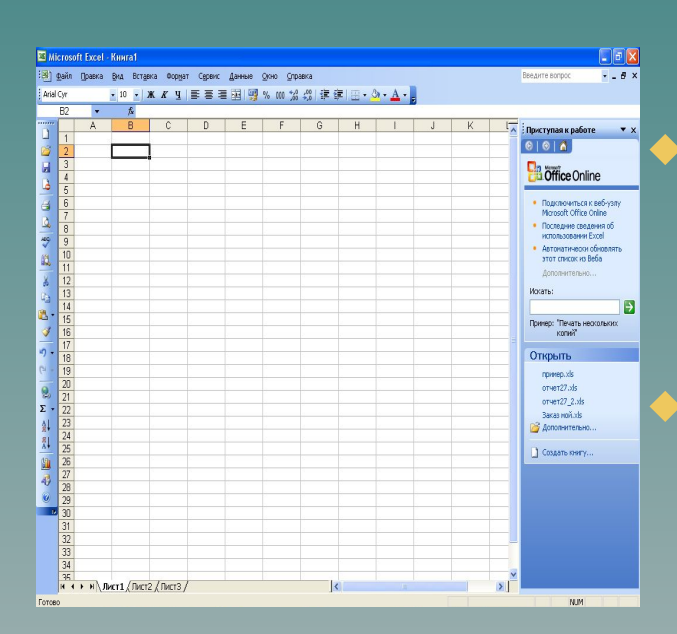

◆ познакомиться со структурой прикладной среды Microsoft Excel; ◆ научиться вводить текст, число, формулу в ячейку.

Термины и понятия Электронная таблица - это программа для обработки и хранения числовых данных.

Самым распространенным среди пользователей является табличный процессор Microsoft Excel.

## Достоинства электронных таблиц

- ◆ Данные, хранящиеся в электронных таблицах более наглядны.
- ◆ С ними проще производить расчеты (быстро и точно производятся автоматические вычисления).
- ◆ Электронные таблицы помогают *моделировать* реальные ситуации и оценивать получающиеся результаты.

## *Структура окна Excel*

#### Строка заголовка

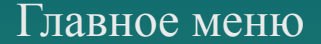

#### Панели инструментов

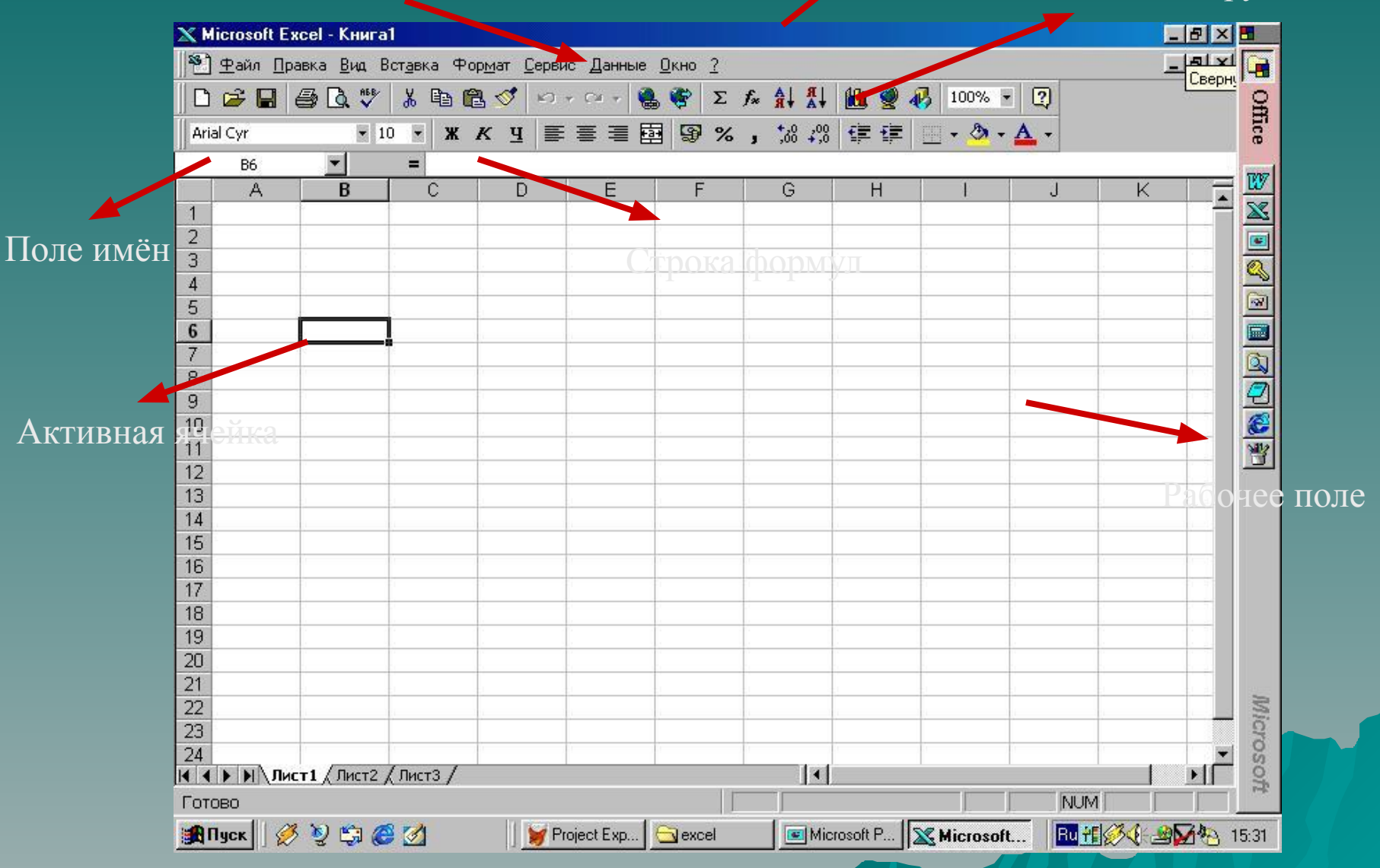

Документ, созданный в электронной таблице, называется **рабочей** *книȂой*. Каждая книга состоит из рабочих листов. Каждый лист состоит из 65 536 строк и 256 столбцов. Строки нумеруются целыми числами, а столбцы – буквами латинского алфавита.

На пересечении столбца и строки

располагается - ячейка.

**Активная ячейка** – выделенная ячейка.

**Каждая ячейка имеет свой адрес, например А5, С2, Е1, В4.**

## **В ячейки рабочего листа могут быть введены данные трех типов:**

**•числа (некоторая последовательность символов, в которую входят цифры и знаки «+», «-», или «,» (как разделитель целой и дробной части));**

**формулы (представляет собой последовательность символов, которая начинается со знака «=» );**

**•текст (последовательность символов, не являющаяся ни числом, ни формулой).**

### **Документом Microsoft Excel является файл с произвольным именем и расширением ...**

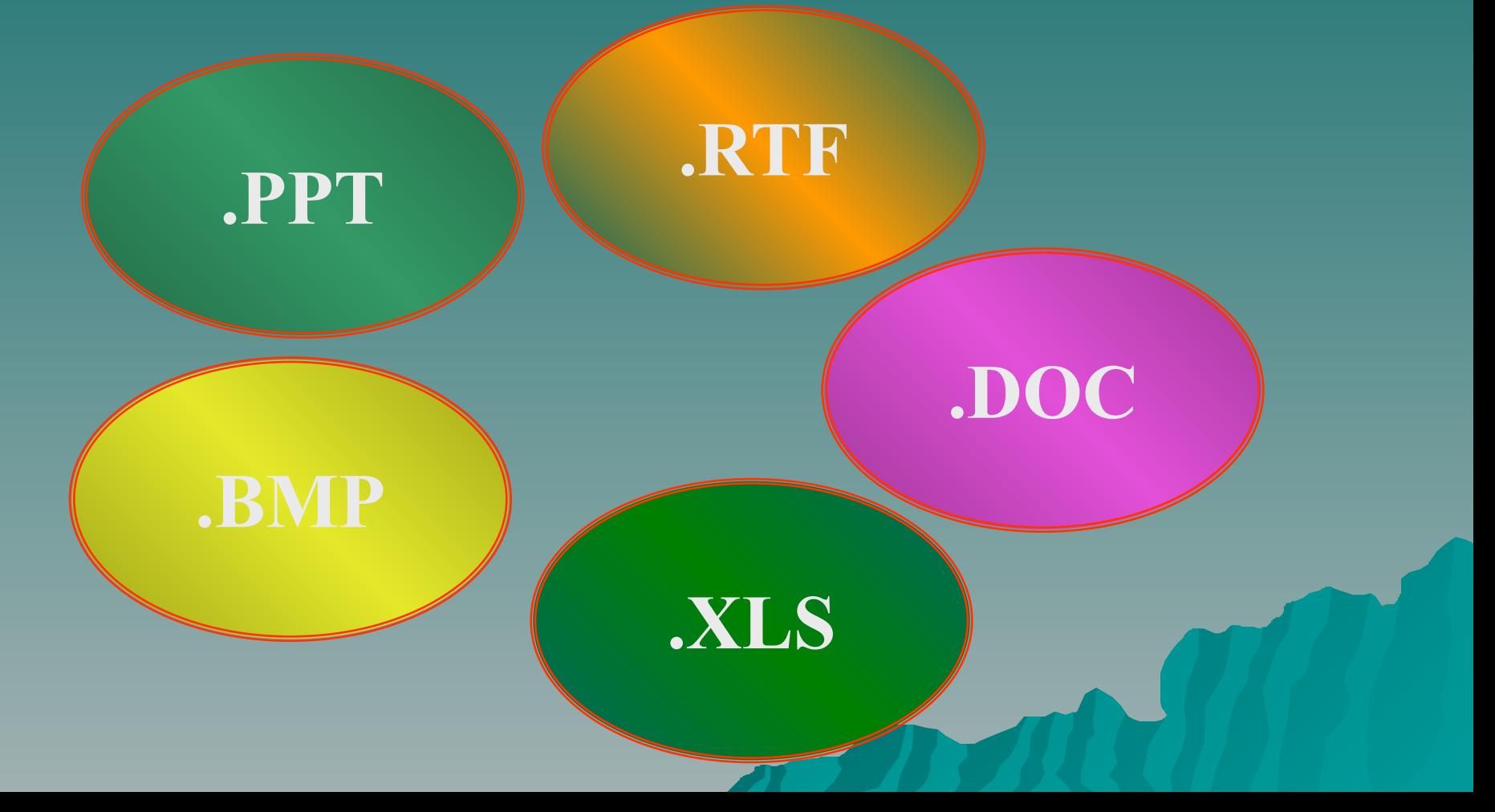

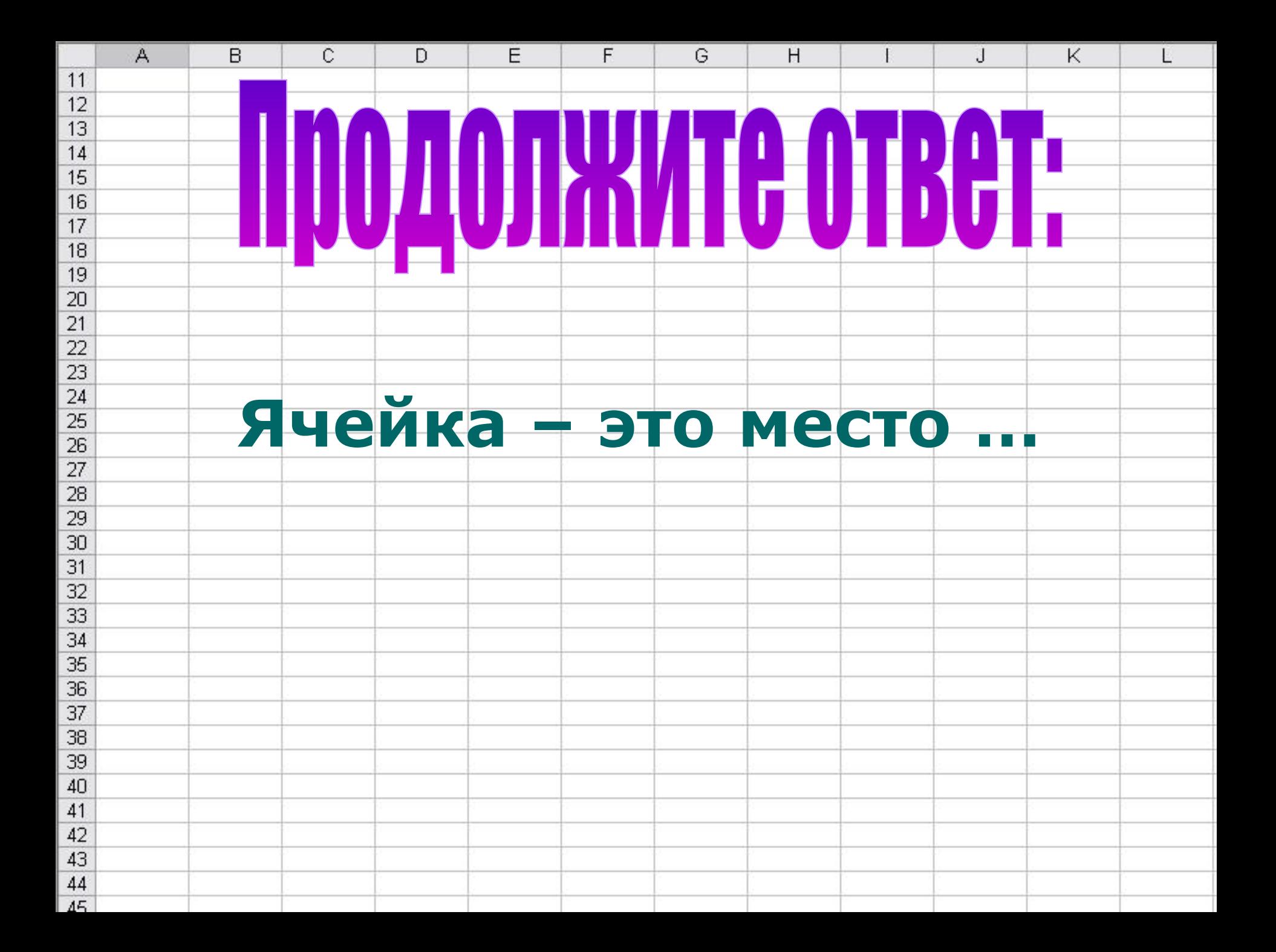

## **Назовите, какая ячейка является активной**.

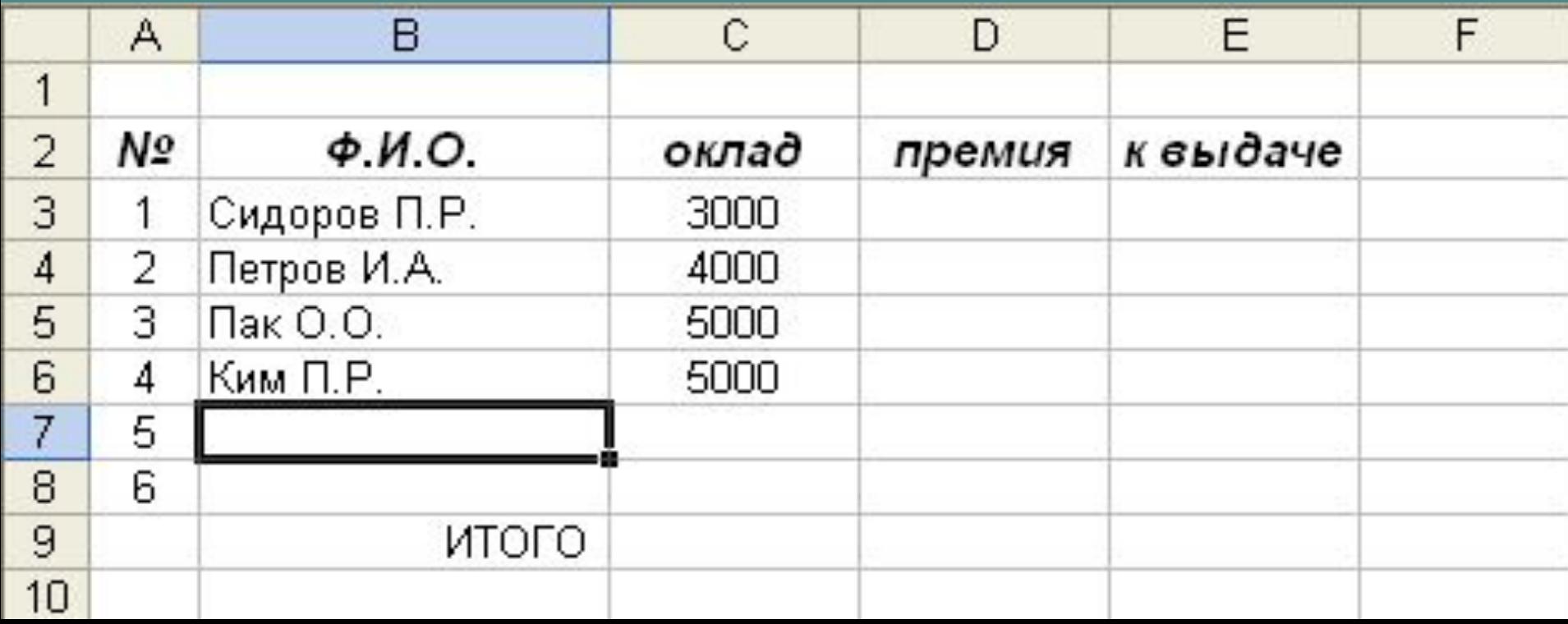

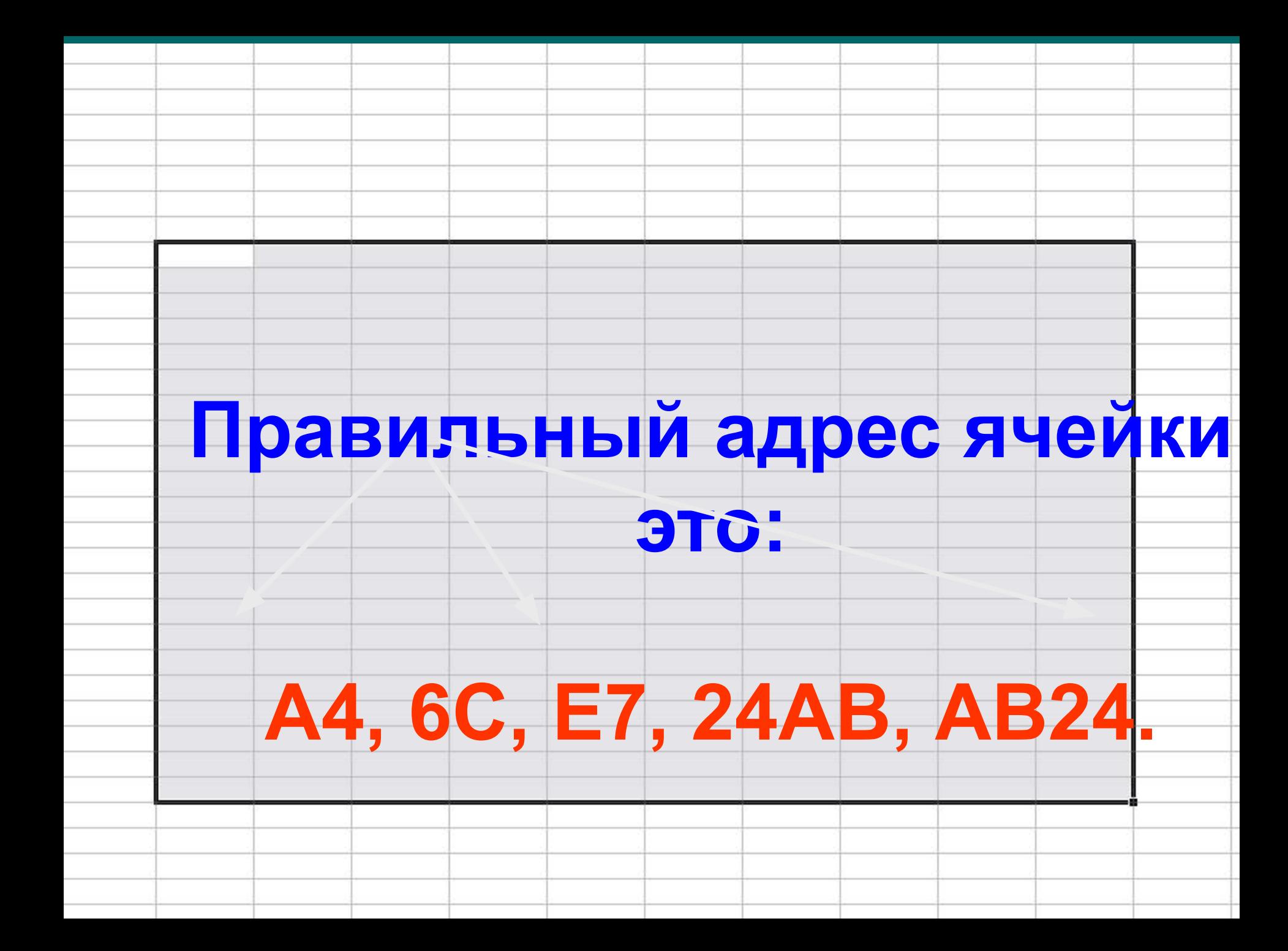

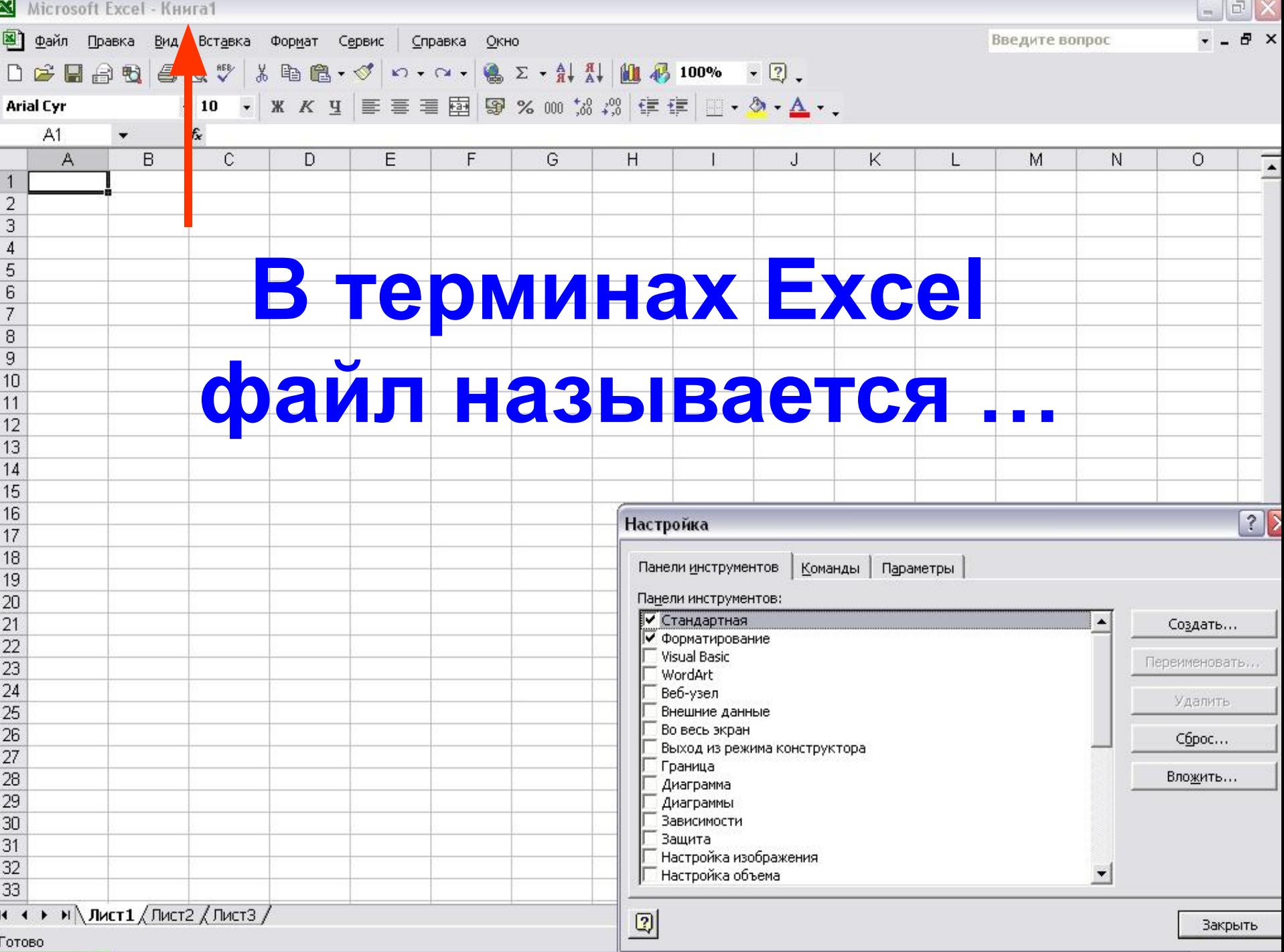